## SAP ABAP table /SAPSLL/TQUAL {Type of Foreign Trade Document}

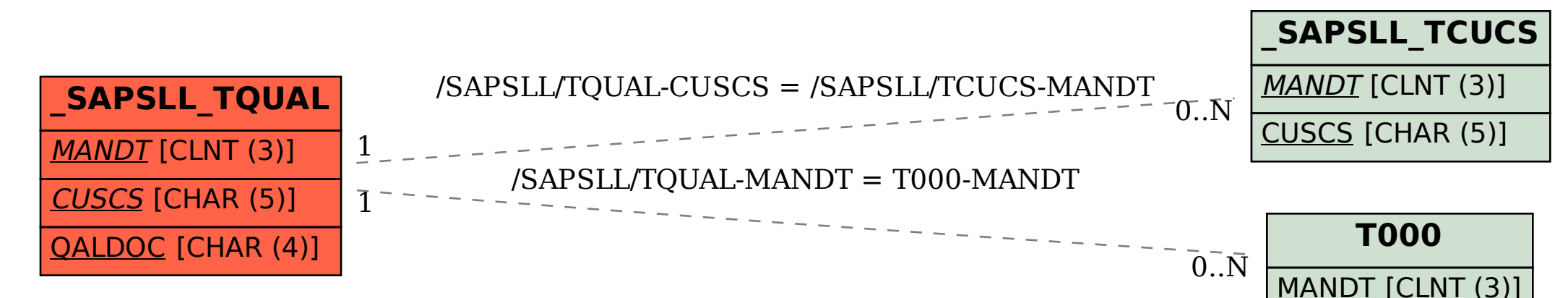